## รายละเอียดข้อมูลการนำเสนอผลงานทางวิชาการภายในและต่างประเทศ ประจำปี พ.ศ. 2550 ( 1 มกราคม 2550 - 31 ธันวาคม 2550 )

## ้วิทยาเขตศรีราชา คณะทรัพยากรและสิ่งแวดล้อม ศรีราชา ทุกภาควิชา

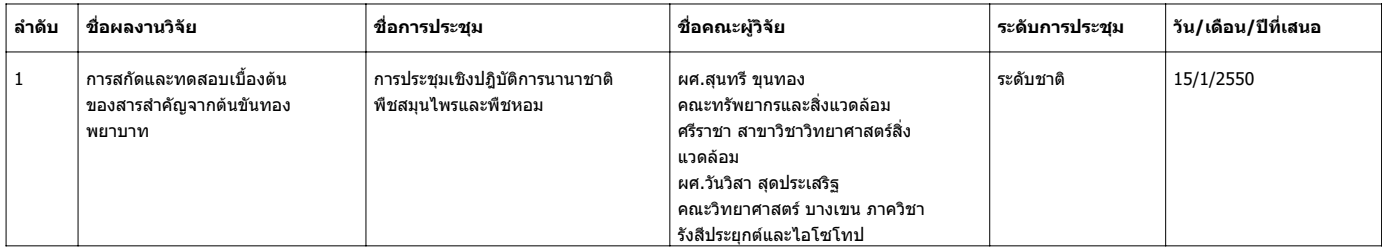